$<<$ ANSYS11.0

 $<<$ ANSYS11.0 $1CD$ >>

- 13 ISBN 9787111236016
- 10 ISBN 7111236017

出版时间:2008-4

页数:538

PDF

更多资源请访问:http://www.tushu007.com

## $<<$ ANSYS11.0

ANSYS ANSYSIL O ANSYS **ANSYS**  $\rm GUI$ 为了帮助用户熟悉ANSYS的相关操作命令,在每个实例的后面列出了分析过程的命令流文件。 本书分为两部分,第一部分6章,为操作基础篇,介绍了ANSYS分析全流程的基本步骤和方法:第1  $\lambda$ NSYS 2 $\lambda$  345 $\lambda$ 56  $10$  and  $7$  and  $8$ 分析;第9章谐响应分析;第10章瞬态动力学分析;第11章谱分析:第12章非线性分析:第13章结构屈 曲分析:第14章接触问题分析;第15章结构优化设计:第16章热分析。 本书适用于ANSYS软件的初中级用户,可作为理工科院校相关专业的高年级本科生、研究生及教师 ANSYS ANSYS

## $<<$ ANSYS11.0

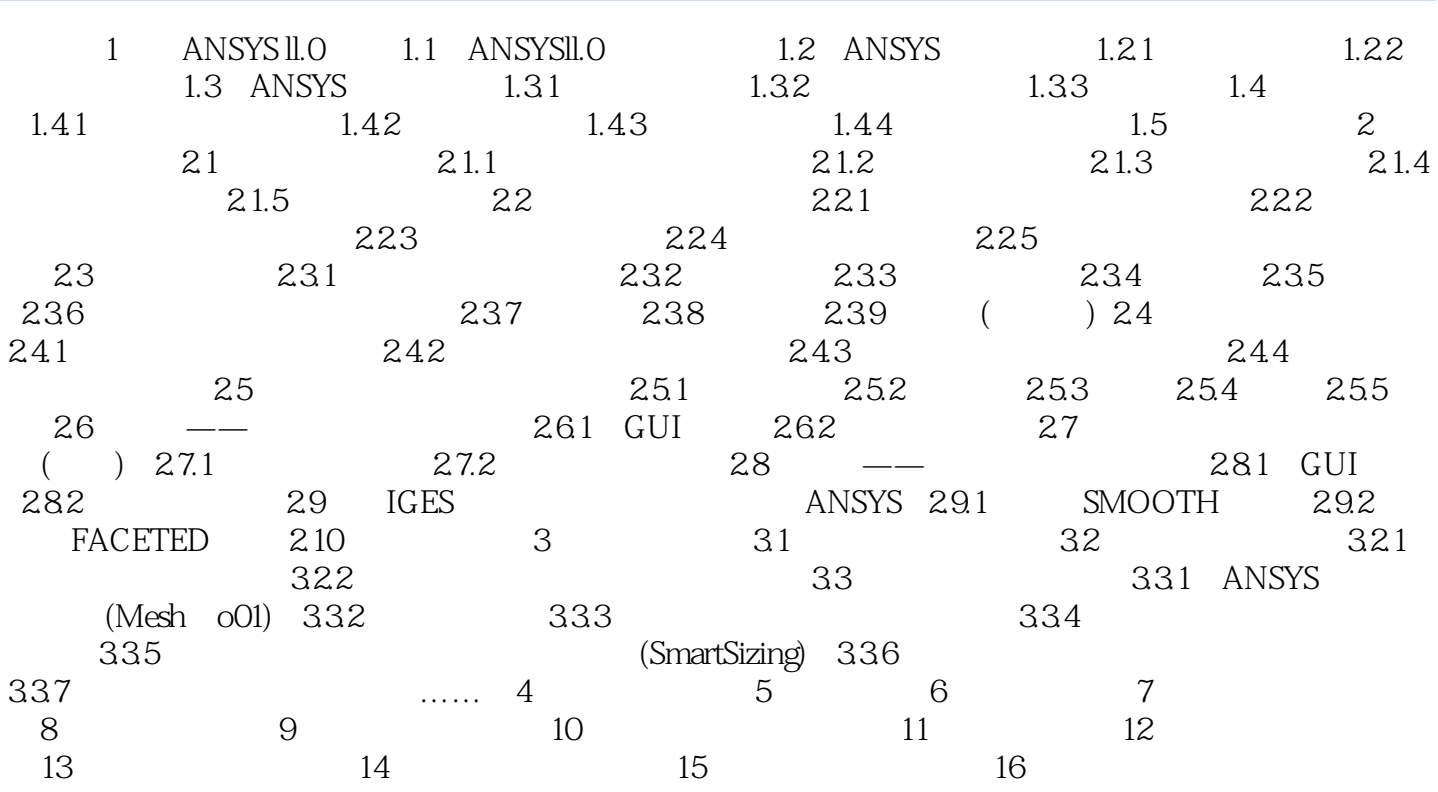

 $<<$ ANSYS11.0

1 ANSYS II.O ANSYS <br>
ANSYS <br>
ANSYS <br>
ANSYS 讲述了ANSYS的功能模块与新增功能,以及ANSYS的启动、配置与程序结构。 ANSYS ANSYS 1.1ANSYSIL.0 ANSYSIL.0 1-1 ANSYSLL.0 GUI Graphical User Interface

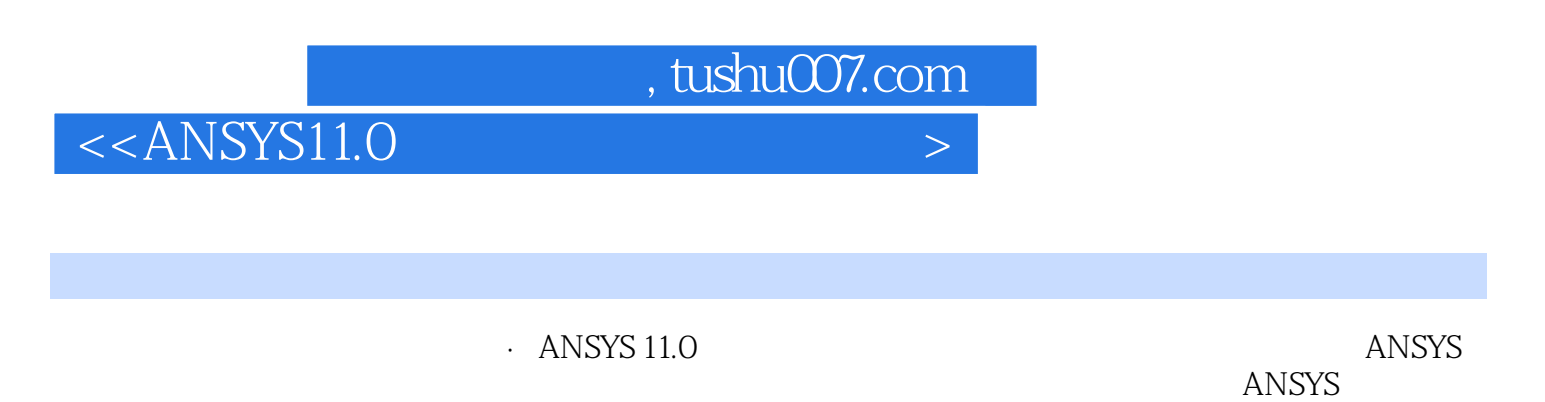

 $\lambda$  and  $\lambda$  and  $\lambda$  训教材,也可作为从事结构分析相关行业的工程技术人员使用ANSYS软件的参考书。

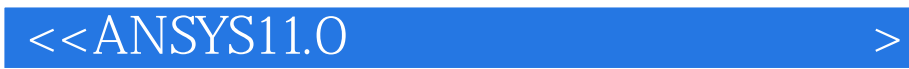

本站所提供下载的PDF图书仅提供预览和简介,请支持正版图书。

更多资源请访问:http://www.tushu007.com